### **#20: AVL Trees**

March 15, 2021 · *G Carl Evans*  $CS<sub>2</sub>$  $2^{^{\prime}}$ 

**BST Rotation Summary:**

- 1. Four kinds of rotations (L, R, LR, and RL)
- 2. All rotations are local
- 3. All rotations run in constant time, O(1)
- 4. BST property is maintained!

#### **Overall Goal**:

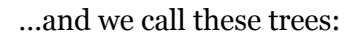

…additional property:

# **AVL Theorem #1**: If an

insertion occurred in subtrees  $t_3$  or  $t_4$  and a subtree was detected at  $t$ , then a contation about t restores the balance of the tree.

5

Á

10

11

9

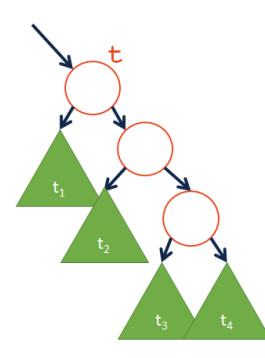

**AVL Theorem**  $#2$ **:** If an insertion occurred in subtrees  $t_2$  or  $t_3$  and a subtree was detected at **t**, then a rotation about t subtree was detected at **t**, then a restores the balance of the tree.

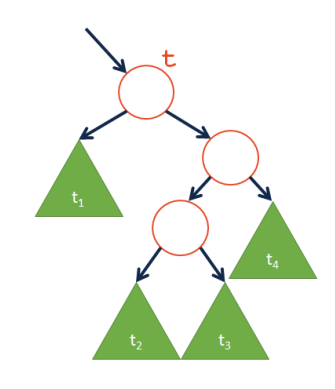

### **AVL Insertion**

Pseudocode:

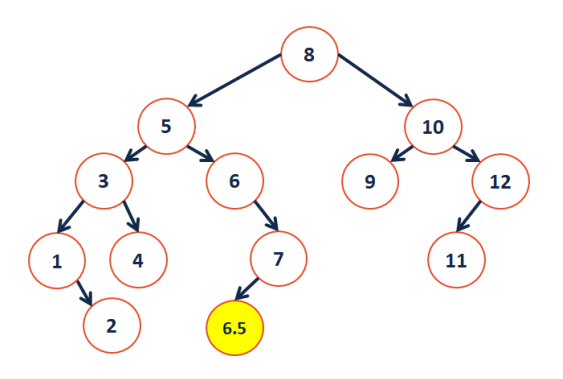

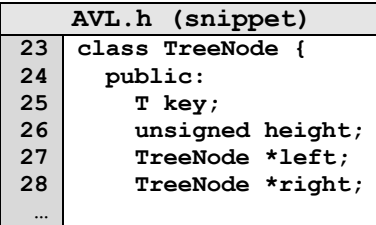

# **AVL Insertion**

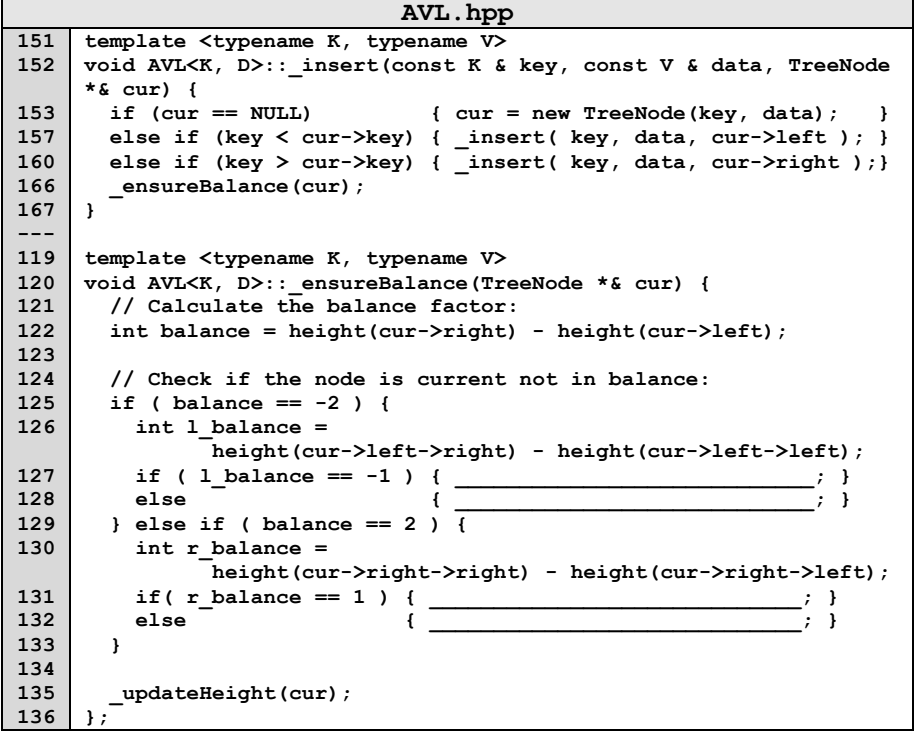

# **AVL Insertion**

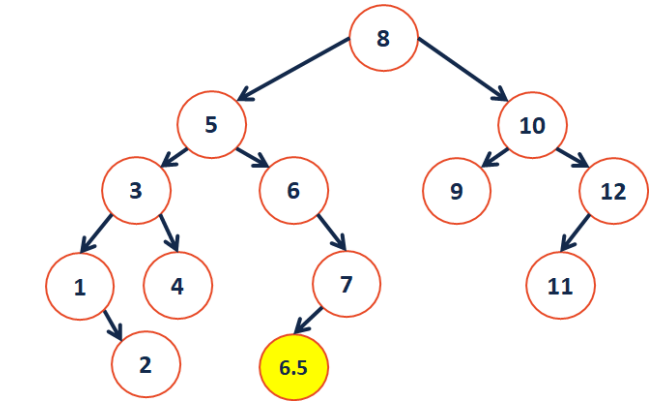

### **AVL Removal**

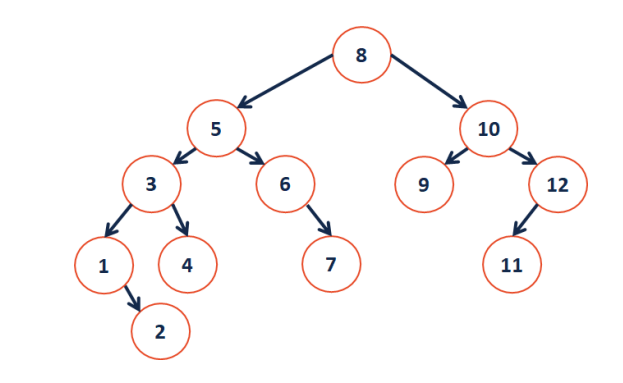

# **CS 225 – Things To Be Doing:**

- **1.** mp\_mosaics EC deadline today
- **2.** Daily POTDs